## 循環動態モニタ**PulsioFlex**(**ProAQT**)クイックガイド

機器本体PulsioFlexの設定を①~④の順に行います

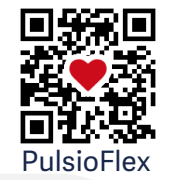

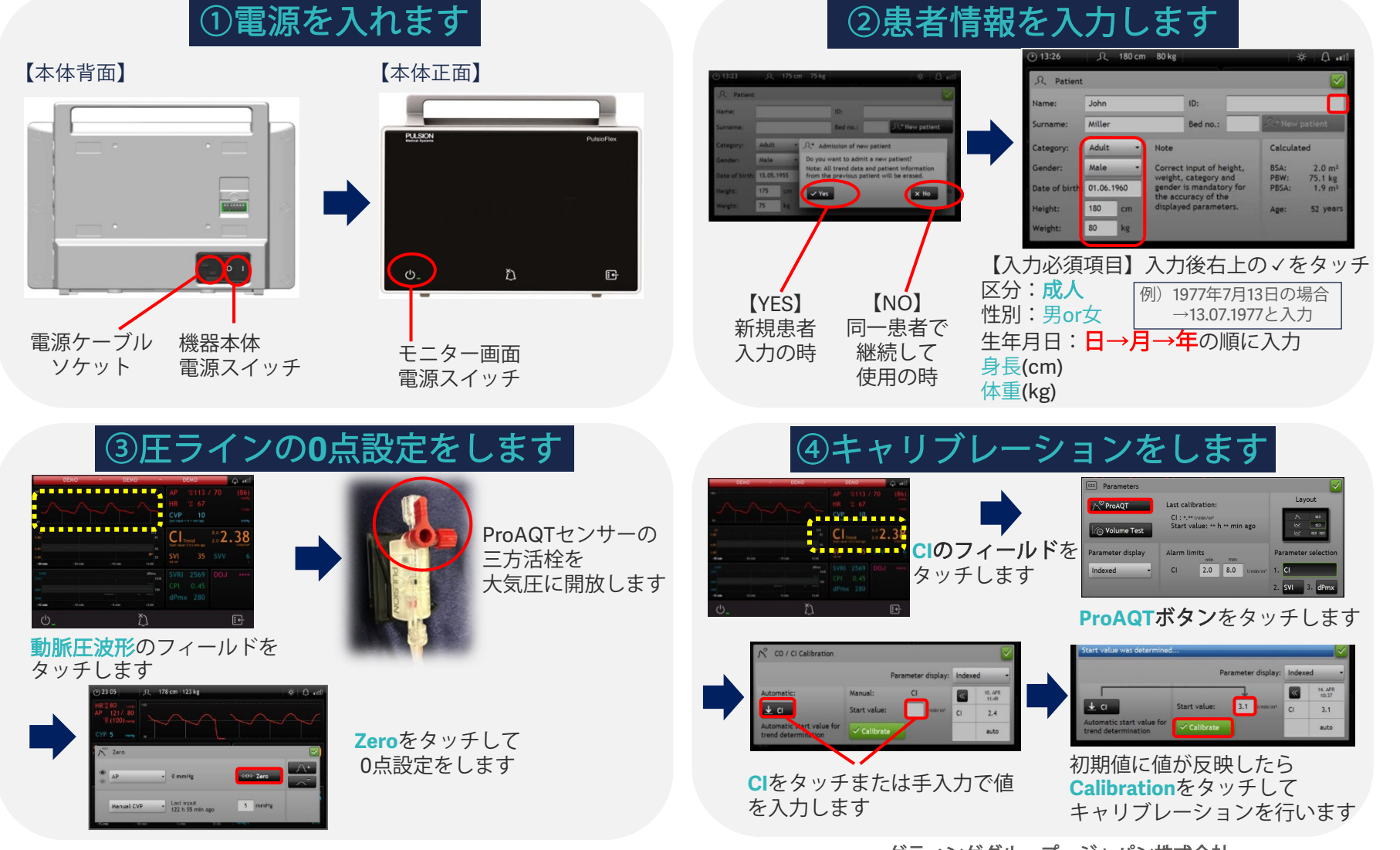

販売名: 循環動態モニタ PulsioFlex 医療機器認証番号: 227ADBZX00185000 販売名: ProAQT センサー 医療機器認証番号: 227ADBZX00140000

ゲティンゲグループ・ジャパン株式会社 **〒**140-0002 東京都品川区東品川2 -2 - 8 スフィアタワー天王洲 TEL: 03-6863-5122 FAX: 03-5463-6856 第一 種医療機器製造販売業許可番号: 13B1X00176 www.getinge.com/jp

**ProAQT**

& PulsioFlex 設定力

**ProAQTセンサーとPulsioFlexの接続方法**

 $\overline{\mathsf{L}}$ 

ょ

**ProAQT+z** 

PulsioFlexの接

炽

**PulsioFlex 設定ガイド**

## 循環動態モニタ**PulsioFlex**(**ProAQT**)クイックガイド

ProAQTセンサーの準備を行います(Aライン新規作成時、作成後の後付けも可能です)

**ProAQT**センサーを動脈圧ラインにセットします

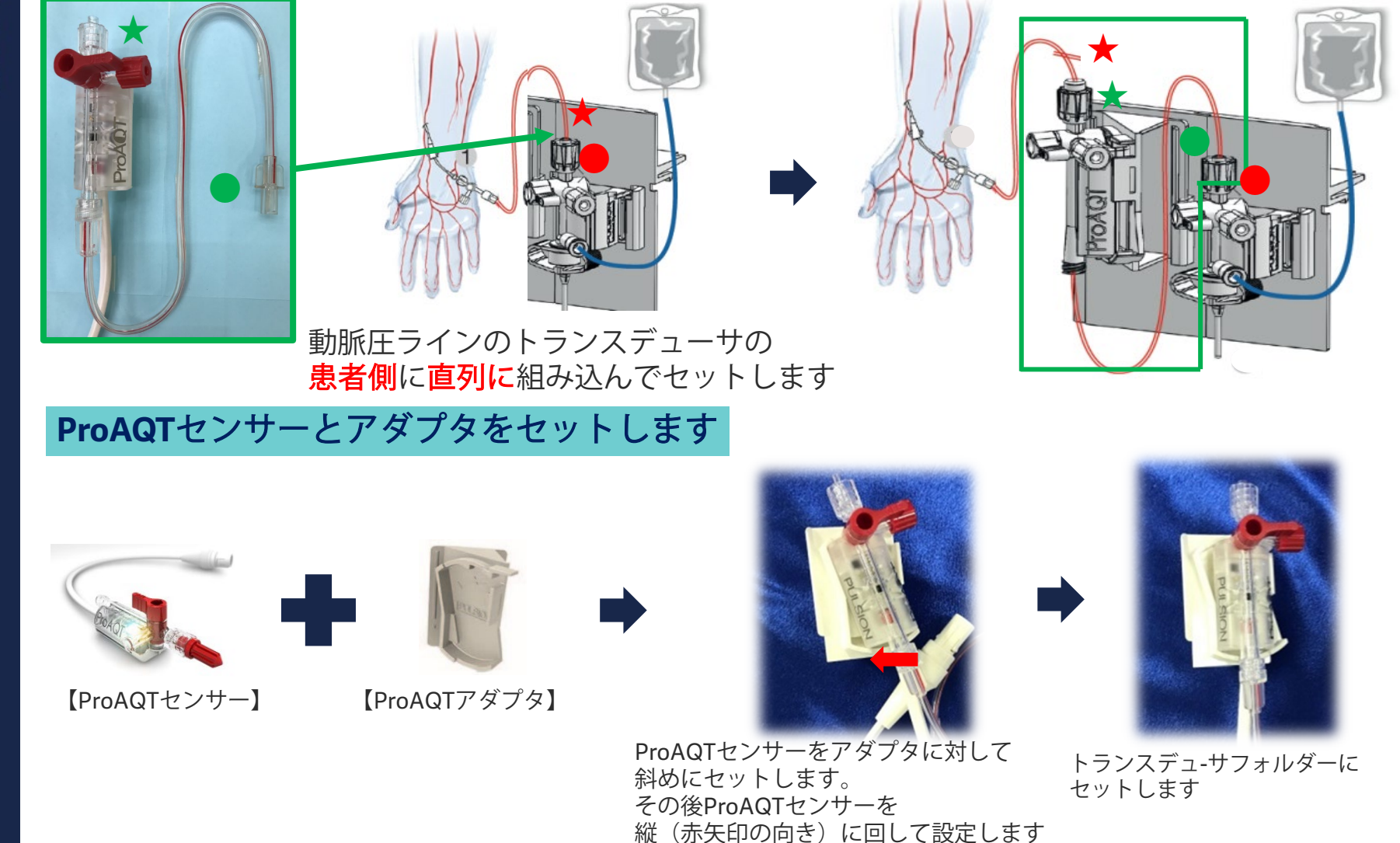